# Package 'rqPen'

March 22, 2022

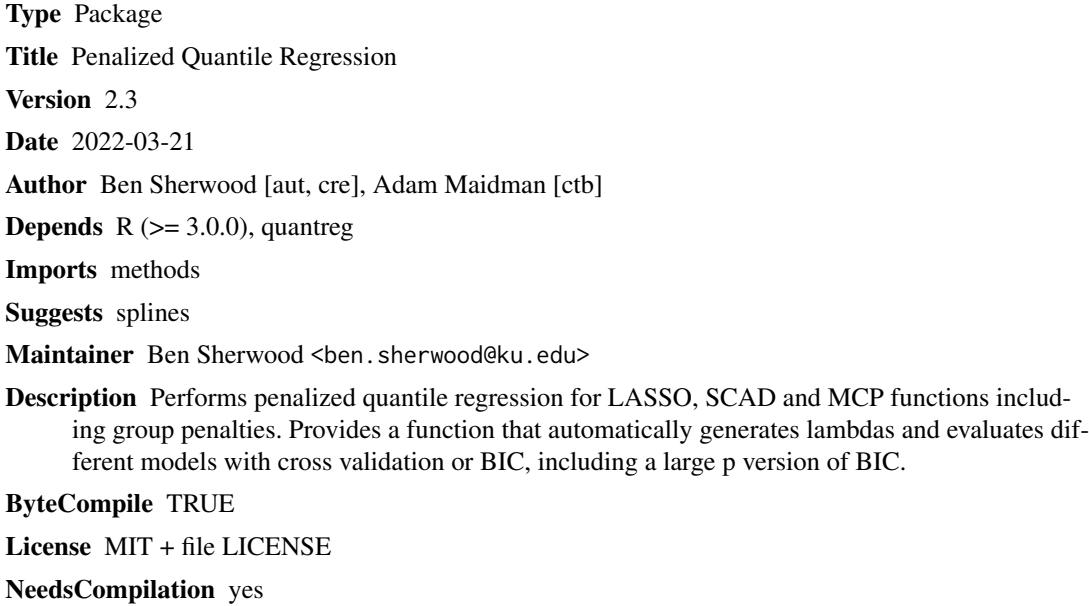

Repository CRAN

Date/Publication 2022-03-22 12:50:02 UTC

# R topics documented:

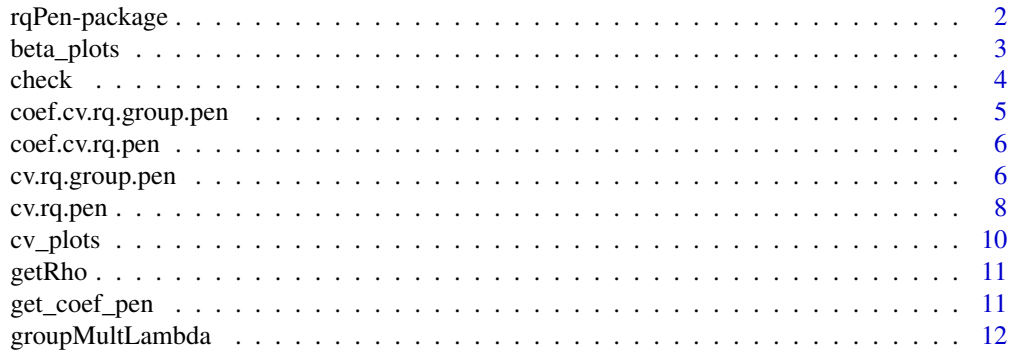

<span id="page-1-0"></span>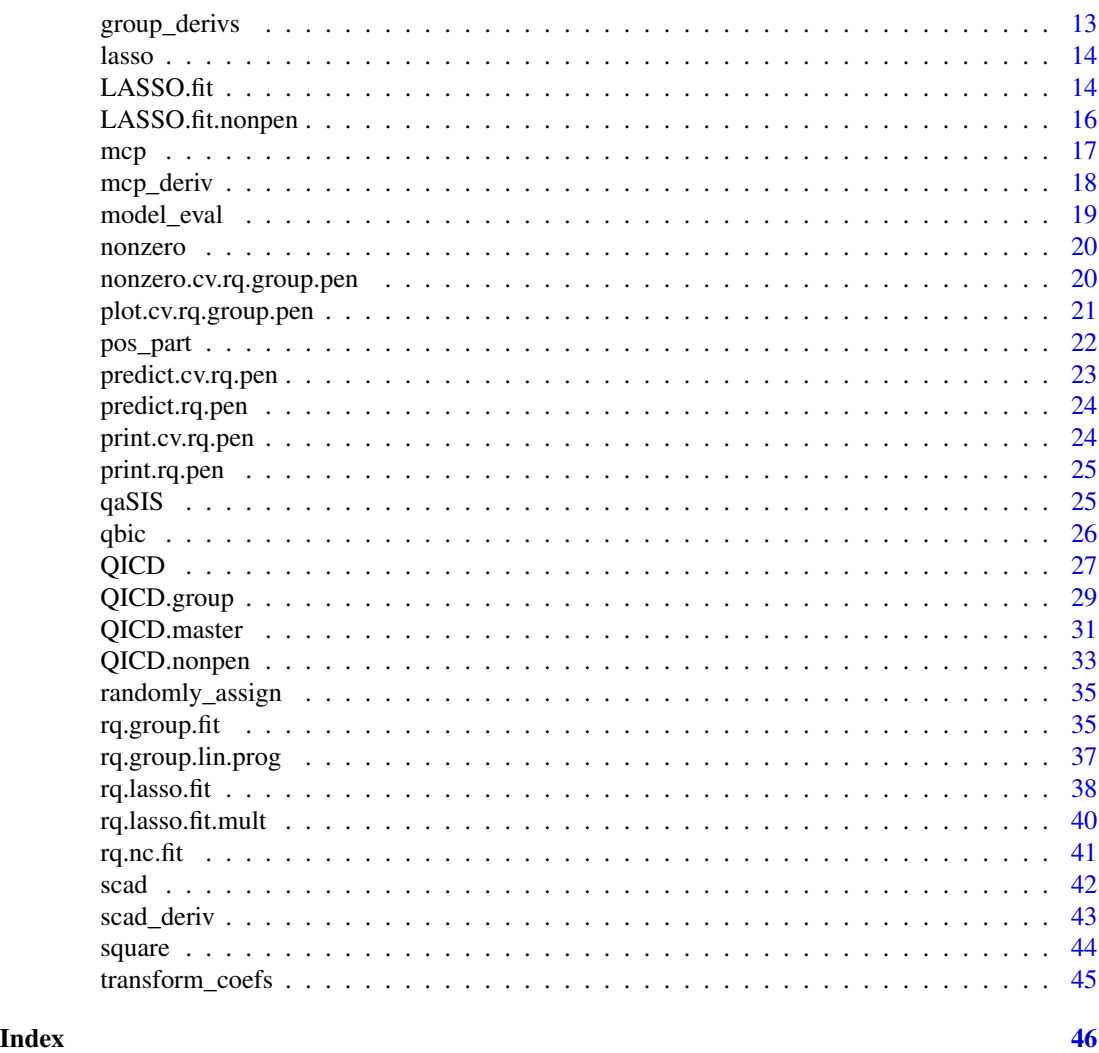

rqPen-package *Penalized quantile regression for LASSO, SCAD, and MCP penalty functions including group penalties*

## Description

This package provides functions to find solutions to penalized quantile regression problems. Throughout this package, the estimated coefficients are the minimizers of the penalized quantile regression objective function:

$$
\beta = \frac{1}{n} \sum_{i=1}^{n} \rho_{\tau}(y_i - x_i^T \beta) + \sum_{j=1}^{p} p_{\lambda}(|\beta_j|)
$$

, where

$$
\rho_{\tau}(u) = u(\tau - I(u < 0))
$$

<span id="page-2-0"></span>. This package can handle three different penalty functions with  $\lambda > 0$ : LASSO:

$$
p_{\lambda}(|\beta_j|) = \lambda |\beta_j|
$$

SCAD:

$$
p_{\lambda}(|\beta_j|) = \lambda |\beta_j| I(0 \le |\beta_j| < \lambda) + \frac{a\lambda|\beta_j| - (\beta_j^2 + \lambda^2)/2}{a-1} I(\lambda \le |\beta_j| \le a\lambda) + \frac{(a+1)\lambda^2}{2} I(|\beta_j| > a\lambda),
$$
  
for  $a > 2$ 

MCP:

$$
p_{\lambda}(|\beta_j|) = \lambda(|\beta_j| - \frac{\beta_j^2}{2a\lambda})I(0 \leq |\beta_j| \leq a\lambda) + \frac{a\lambda^2}{2}I(|\beta_j| > a\lambda),
$$

for  $a > 1$ .

beta\_plots *Plots of Betas*

#### Description

Plots how the beta estimates changes with the different values of lambda.

## Usage

```
beta_plots(model,voi=NULL,logLambda=TRUE,loi=NULL,...)
```
## Arguments

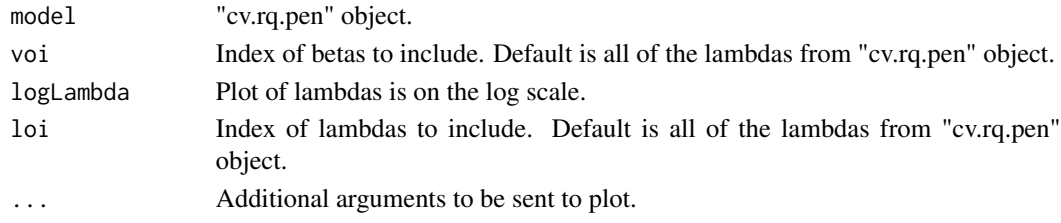

## Value

Plot of how beta estimates change with lambda.

#### Author(s)

Ben Sherwood

```
set.seed(1)
x <- matrix(rnorm(800),nrow=100)
y \le -1 + x[, 1] - 3*x[, 5] + \text{norm}(100)lassoModels <- cv.rq.pen(x,y)
b_plot <- beta_plots(lassoModels)
```
<span id="page-3-0"></span>

## Description

Evaluates the check function for quantile tau at value x. Check function is the objective function defined in Koenker and Bassett (1978).

#### Usage

check(x, tau)

## Arguments

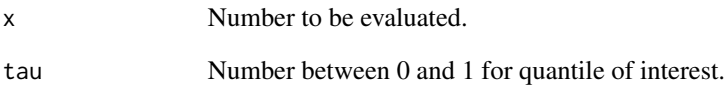

#### Value

 $x^*(tau-I(x < 0))$ 

## Author(s)

Ben Sherwood

#### References

[1] Koenker, R. and Bassett, G. (1978). Regression Quantiles, *Econometrica*, 46, 33–50.

## Examples

check(2,.5) check(-2,.5) check(2,.2) check(2,.8)

<span id="page-4-0"></span>coef.cv.rq.group.pen *Group Penalized Quantile Regression Coefficients*

#### Description

Returns coefficients for a cv.rq.pen object with default values being coefficients associated with minimum cross-validation value.

## Usage

```
## S3 method for class 'cv.rq.group.pen'
coef(object, lambda='min',...)
```
## Arguments

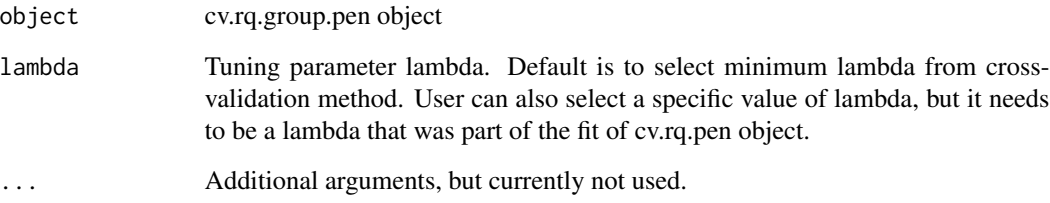

#### Value

Coefficients for selected value of lambda.

## Author(s)

Ben Sherwood

## Examples

```
## Not run:
x <- matrix(rnorm(400),nrow=100)
y \le -1 + x[, 1] - 3*x[, 3] + rnorm(100)cv_model <- cv.rq.group.pen(x,y,groups=c(rep(1,2),rep(2,2)))
coefficients(cv_model)
```
## End(Not run)

<span id="page-5-0"></span>

#### Description

Returns coefficients for a cv.rq.pen object with default values being coefficients associated with minimum cross-validation value.

#### Usage

```
## S3 method for class 'cv.rq.pen'
coef(object, lambda='min',...)
```
#### Arguments

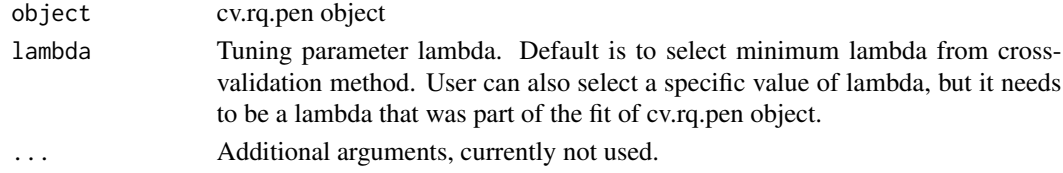

## Value

Coefficients for selected value of lambda.

## Author(s)

Ben Sherwood

## Examples

```
x <- matrix(rnorm(100),nrow=20)
y \le -1 + x[, 1] - 3*x[, 5] + rnorm(20)cv_model \leq cv.rq.pen(x, y)coefficients(cv_model)
```
cv.rq.group.pen *Cross Validated quantile regression with group penalty*

#### Description

Similar to cv.rq.pen function, but uses group penalty. Group penalties use the L1 norm instead of L2 for computational convenience. As a result of this the group lasso penalty is the same as the typical lasso penalty and thus you should only use a SCAD or MCP penalty. Only the SCAD and MCP penalties incorporate the group structure into the penalty. The group lasso penalty is implemented because it is needed for the SCAD and MCP algorithm. QICD is a group penalty extension of the algorithm presented by Peng and Wang (2015). LP does a linear programming version of the group penalty.

## cv.rq.group.pen 7

## Usage

```
cv.rq.group.pen(x, y, groups, tau = 0.5, lambda = NULL, penalty = "SCAD",intercept = TRUE, criteria = "CV", cvFunc = "check", nfolds = 10,
   foldid = NULL, nlambda = 100, eps = 1e-04, init.lambda = 1, alg="QICD",
penGroups=NULL, ...)
```
## Arguments

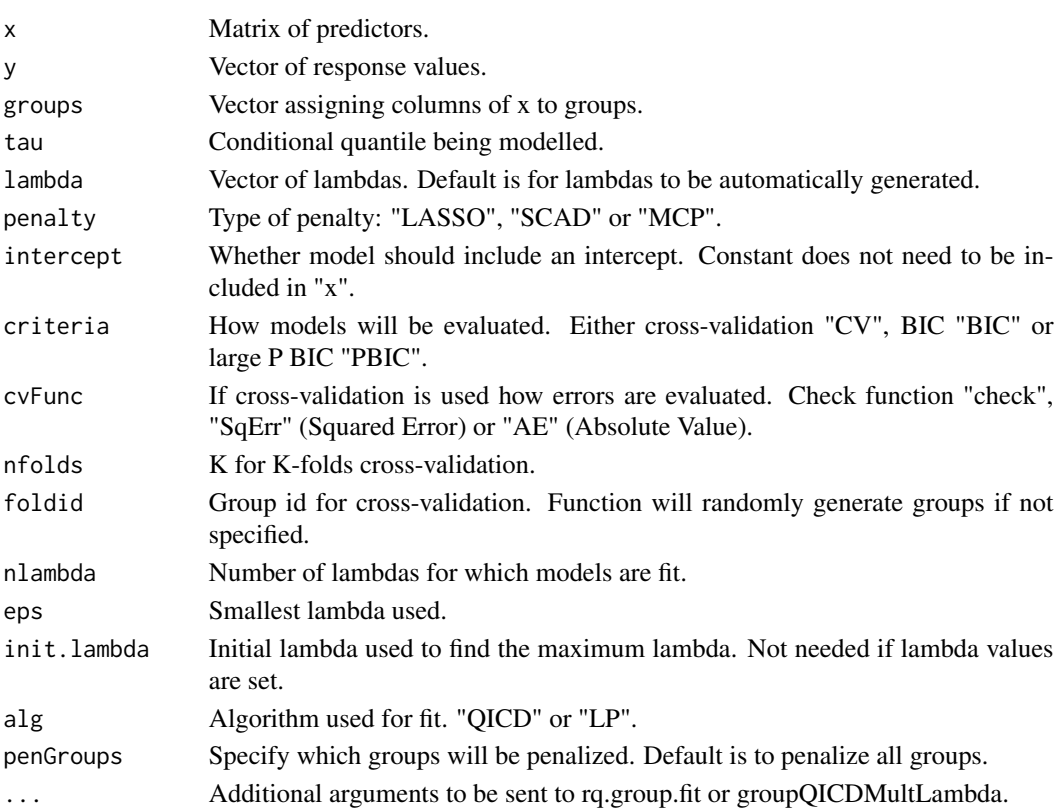

## Value

Returns the following:

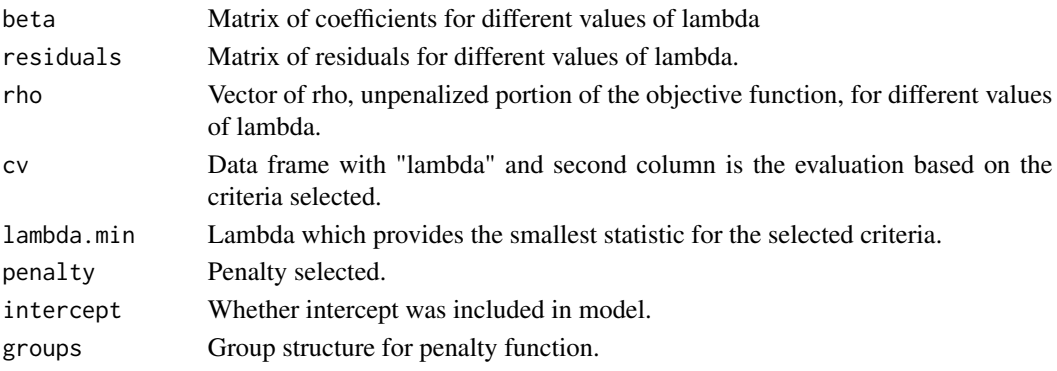

#### <span id="page-7-0"></span>Author(s)

Ben Sherwood

#### References

[1] Yuan, M. and Lin, Y. (2006). Model selection and estimation in regression with grouped variables. *J. R. Statist. Soc. B*, 68, 49-67.

[2] Peng, B. and Wang, L. (2015). An Iterative Coordinate Descent Algorithm for High-Dimensional Nonconvex Penalized Quantile Regression. *Journal of Computational and Graphical Statistics*, 24, 676-694.

## Examples

```
## Not run:
x <- matrix(rnorm(800),nrow=100)
y \le -1 + x[, 1] - 3*x[, 5] + rnorm(100)cv_{model} < c v_{eq}.group.pen(x,y,groups=c(rep(1,4), rep(2,4)))
```
## End(Not run)

cv.rq.pen *Cross Validated quantile regression*

## **Description**

Produces penalized quantile regression models for a range of lambdas and penalty of choice. If lambda is unselected than an iterative algorithm is used to find a maximum lambda such that the penalty is large enough to produce an intercept only model. Then range of lambdas goes from the maximum lambda found to "eps" on the log scale. For non-convex penalties local linear approximation approach used by Wang, Wu and Li to extend LLA as proposed by Zou and Li (2008) to the quantile regression setting.

#### Usage

```
cv.rq.pen(x,y,tau=.5,lambda=NULL,weights=NULL,penalty="LASSO",
          intercept=TRUE,criteria="CV",cvFunc="check",nfolds=10,
          foldid=NULL,nlambda=100,eps=.0001,init.lambda=1, penVars=NULL,
  alg = ifelse(ncol(x) < 50, "LP", "QICD"),...)
```
## Arguments

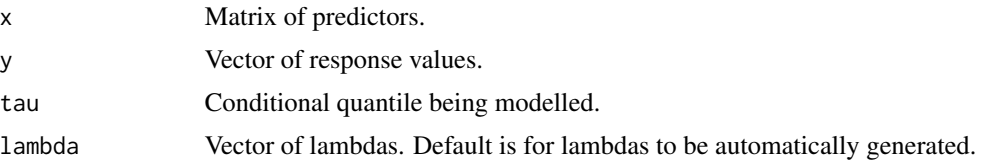

#### cv.rq.pen 99 and 2012 12:00 percent of the set of the set of the set of the set of the set of the set of the set of the set of the set of the set of the set of the set of the set of the set of the set of the set of the set

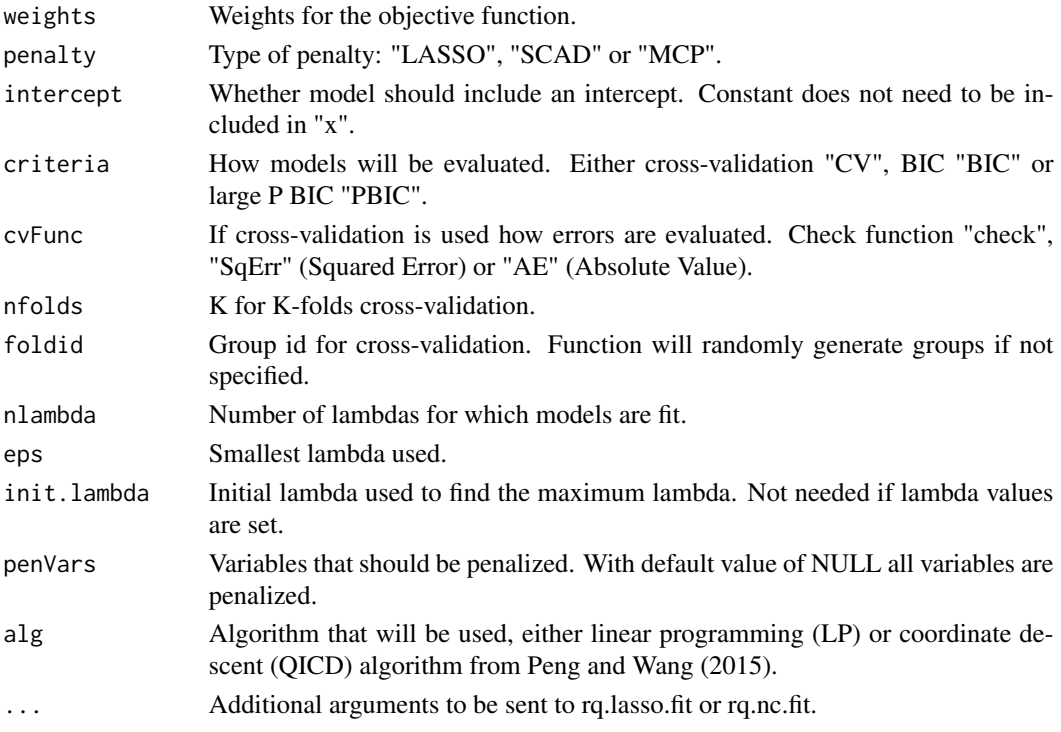

#### Value

Returns the following:

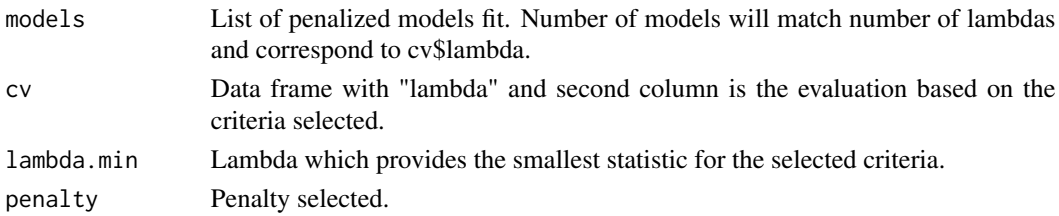

#### Author(s)

Ben Sherwood

#### References

[1] Peng, B. and Wang, L. An iterative coordinate descent algorithm for high-dimensional nonconvex penalized quantile regression. *Journal of Computational and Graphical Statistics*, 24, 676-694.

[2] Wang, L., Wu, Y. and Li, R. Quantile regression of analyzing heterogeneity in ultra-high dimension. *J. Am. Statist. Ass*, 107, 214–222.

[3] Wu, Y. and Liu, Y. (2009). Variable selection in quantile regression. *Statistica Sinica*, 19, 801–817.

[4] Zou, H. and Li, R. (2008). One-step sparse estimates in nonconcave penalized likelihood models. *Ann. Statist.*, 36, 1509–1533.

## Examples

```
## Not run:
x <- matrix(rnorm(800),nrow=100)
y \leftarrow 1 + x[, 1] - 3*x[, 5] + \text{rnorm}(100)cv_model <- cv.rq.pen(x,y)
## End(Not run)
```
#### cv\_plots *Plots of Cross-validation results*

## Description

Slightly misnamed as user could choose BIC as a criteria for "cv.rq.pen" object. Function is able to discern between the two types of evaluation criteria and provides appropriate labels for the plot.

## Usage

cv\_plots(model,logLambda=TRUE,loi=NULL,...)

## Arguments

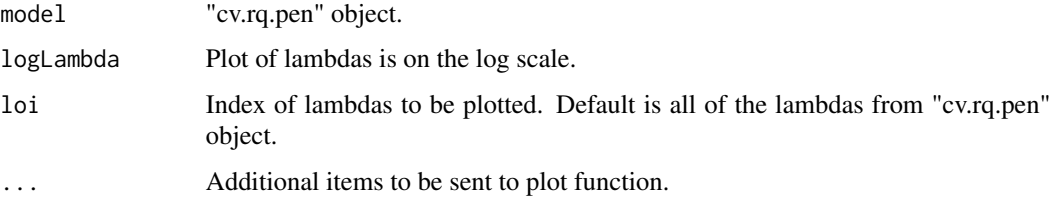

#### Value

Plot of how cross validation statistic changes with lambda.

## Author(s)

Ben Sherwood

```
x <- matrix(rnorm(100),nrow=20)
y \leftarrow 1 + x[, 1] - 3*x[, 5] + rnorm(20)lassoModels <- cv.rq.pen(x,y)
cv_plot <- cv_plots(lassoModels)
```
<span id="page-9-0"></span>

<span id="page-10-0"></span>

## Description

Returns unpenalized portion of the objective function for a penalized quantile regression object.

## Usage

```
getRho(model)
```
## Arguments

model Object with rho as an attribute

#### Value

Rho is the value of the unpenalized portion of the objective function.

#### Author(s)

Ben Sherwood

## Examples

```
x <- matrix(rnorm(800),nrow=100)
y \le -1 + x[, 1] - 3*x[, 5] + rnorm(100)lassoModel <- rq.lasso.fit(x,y,lambda=.5)
getRho(lassoModel)
```
get\_coef\_pen *Returns the coefficient part of the penalized objective function*

## Description

Returns the value for the penalized portion of the penalized objective function.

## Usage

```
get_coef_pen(coefs,lambda,intercept,penVars,penalty="LASSO")
```
#### Arguments

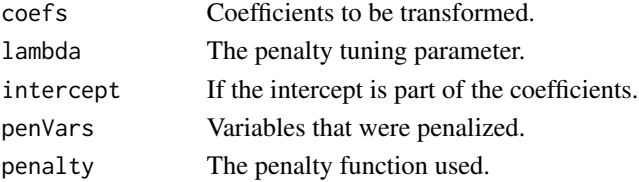

#### <span id="page-11-0"></span>Author(s)

Ben Sherwood

groupMultLambda *Quantile Regression with Group Penalty for multiple lambdas*

## Description

Fit multiple models with L1 group penalty. QICD algorithm is using an adaptation of the algorithm presented by Peng and Wang (2015).

#### Usage

```
groupMultLambda(x, y, groups, tau = 0.5, lambda, intercept = TRUE,
penalty="LASSO", alg="QICD_warm",penGroups=NULL, ...)
```
#### Arguments

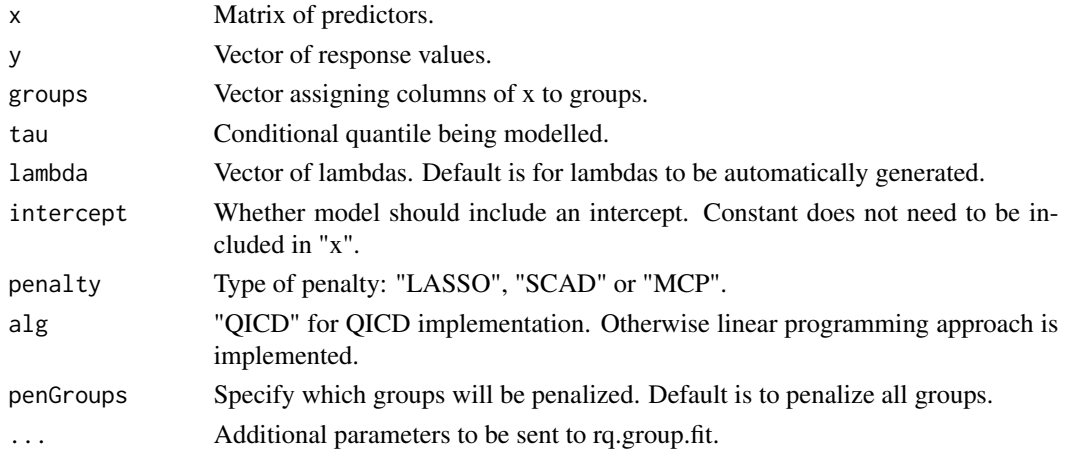

## Value

Returns a list of rq.group.pen objects. Each element of the list is a fit for a different value of lambda.

#### Author(s)

Ben Sherwood

#### References

[1] Yuan, M. and Lin, Y. (2006). Model selection and estimation in regression with grouped variables. *J. R. Statist. Soc. B*, 68, 49-67.

[2] Peng, B. and Wang, L. (2015). An Iterative Coordinate Descent Algorithm for High-Dimensional Nonconvex Penalized Quantile Regression. *Journal of Computational and Graphical Statistics*, 24, 676-694.

## <span id="page-12-0"></span>group\_derivs 13

## Examples

```
## Not run:
x <- matrix(rnorm(400),nrow=100)
y \leftarrow 1 + x[, 1] - 3*x[, 3] + rnorm(100)cv_model <- groupMultLambda(x,y,groups=c(rep(1,2),rep(2,2)),lambda=seq(.1,.5,.1))
## End(Not run)
```
## group\_derivs *Derivative of a group penalty*

## Description

Used to estimate non-convex group penalties.

#### Usage

group\_derivs(deriv\_func,groups,coefs,lambda,a=3.7)

## Arguments

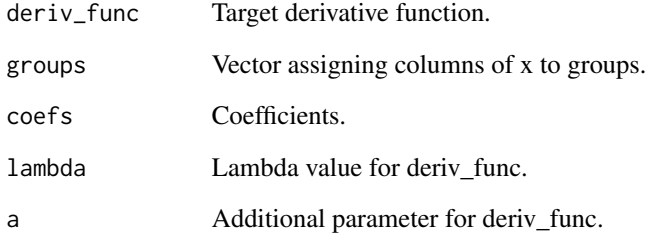

## Value

Returns the derivative of the L1 group penalty function.

## Author(s)

Ben Sherwood

<span id="page-13-0"></span>lasso *Lasso*

## Description

LASSO penalty function.

#### Usage

lasso(x,lambda)

## Arguments

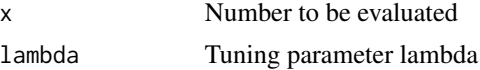

## Value

 $lambda*abs(x)$ 

## Author(s)

Ben Sherwood

#### References

[1] Tibshirani, R. (1996). Regression shrinkage and selection via the lasso. *Journal of the Royal Statistical Society. Series B*, 58, 267–288.

## Examples

```
lasso(3,1)
lasso(-3,1)
lasso(-3,2)
```
LASSO.fit *LASSO Penalized Quantile Regression*

#### Description

LASSO.fit obtains coefficient estimates for Lasso penalized quantile regression. It is called by the QICD and QICD.group functions to obtain initial estimates when they are not provided.

## Usage

LASSO.fit(y, x, tau, lambda, intercept, coef.cutoff, weights=NULL)

#### $LASSO.fit$  15

#### Arguments

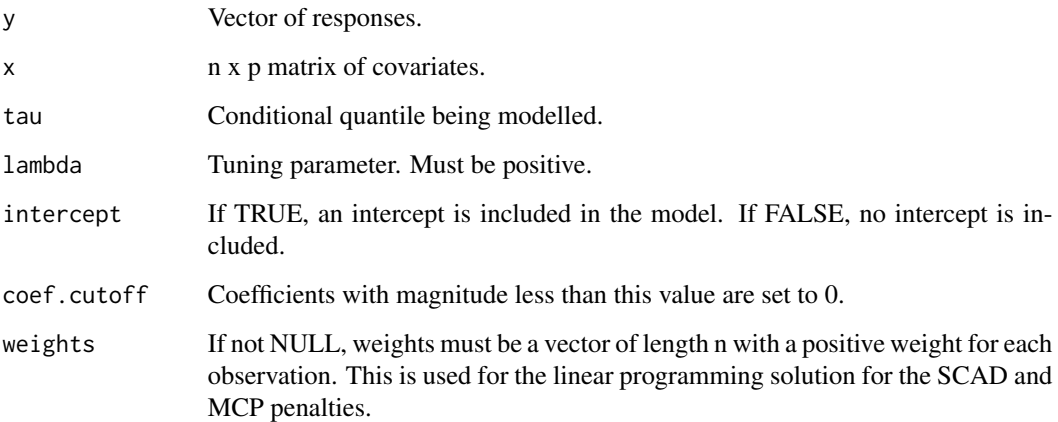

## Details

This is a barebones function that only provides coefficient estimates. It will not provide any warnings or errors, so you need to check that inputs are accurate and appropriate. The rq.lasso.fit function should be used to obtain more information from the Lasso fit.

#### Value

Returns a vector containing the intercept (if intercept=TRUE) and the estimated coefficients for each column in x.

## Author(s)

Adam Maidman

#### References

[1] Tibshirani, R. (1996). Regression shrinkage and selection via the lasso. *Journal of the Royal Statistical Society. Series B*, 58, 267–288.

```
n = 50p = 100x <- matrix(rnorm(n*p),nrow=n)
y \leftarrow 0 + x[, 1] - 3*x[, 5] + rnorm(n)fit1 <- LASSO.fit(y,x, tau=.5, lambda=1, intercept=TRUE, coef.cutoff=1e-08)
fit2 <- LASSO.fit(y,x, tau=.5, lambda=.1, intercept=TRUE, coef.cutoff=1e-08)
```
<span id="page-15-0"></span>

## Description

LASSO.fit.nonpen obtains coefficient estimates for Lasso penalized quantile regression with some nonpenalized coefficients. It is called by the QICD.nonpen function to obtain initial estimates when they are not provided.

#### Usage

```
LASSO.fit.nonpen(y, x, z, tau, lambda, intercept, coef.cutoff, weights=NULL)
```
### Arguments

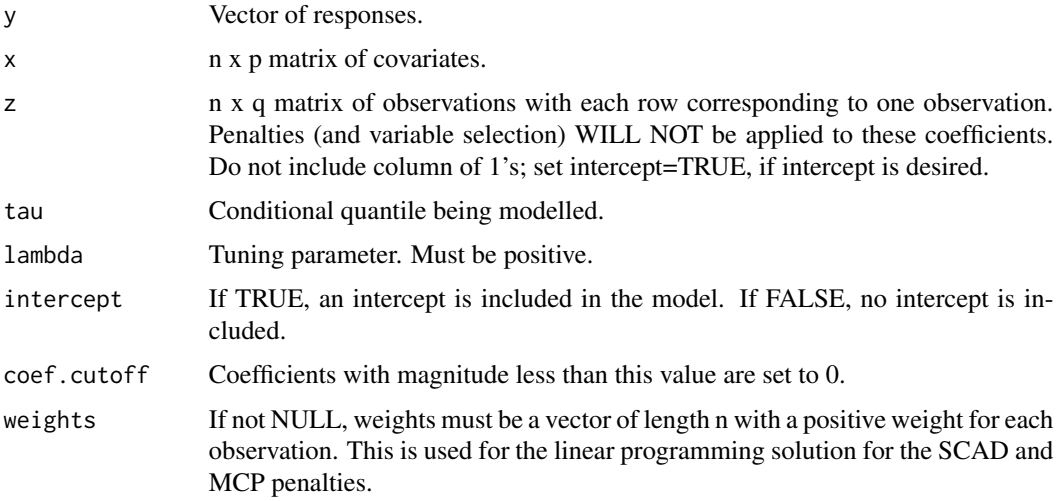

### Details

This is a barebones function that only provides coefficient estimates. It will not provide any warnings or errors, so you need to check that inputs are accurate and appropriate. The rq.lasso.fit function should be used to obtain more information from the Lasso fit.

## Value

Returns a vector containing the intercept (if intercept=TRUE) and the estimated coefficients for each column in x and z.

#### Author(s)

Adam Maidman

#### <span id="page-16-0"></span>References

[1] Tibshirani, R. (1996). Regression shrinkage and selection via the lasso. *Journal of the Royal Statistical Society. Series B*, 58, 267–288.

## Examples

```
library(splines)
n = 50
p = 100x <- matrix(rnorm(n*p),nrow=n)
z1 <- runif(n)
z \leftarrow bs(z1)y \le -0 + x[, 1] - 3*x[, 5] + z1^3 + rnorm(n)fit1 <- LASSO.fit.nonpen(y,x,z, tau=.5, lambda=1, intercept=TRUE, coef.cutoff=1e-08)
fit2 <- LASSO.fit.nonpen(y,x,z, tau=.5, lambda=.1, intercept=TRUE, coef.cutoff=1e-08)
```
mcp *MCP*

#### Description

MCP function as described in Fan and Li (2001).

#### Usage

mcp(x,lambda,a)

#### Arguments

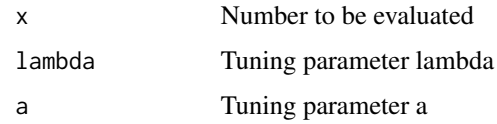

#### Value

MCP function with tuning parameters lambda and "a" evaluated at "x".

## Author(s)

Ben Sherwood

#### References

[1] Zhang, C. Nearly unbiased variable selection under minimax concave penalty. (2010). *Ann. Statist.*, 38, 894–942.

## Examples

```
mcp(3,1)
mcp(-3,1)
mcp(.001,2)
```
mcp\_deriv *MCP Derivative*

## Description

Derivative of MCP function as described in Fan and Li (2001).

#### Usage

mcp\_deriv(x,lambda,a)

## Arguments

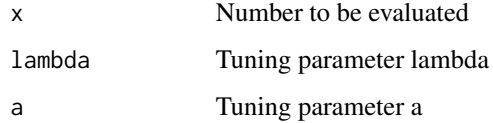

## Value

Derivative of MCP function with tuning parameters lambda and "a" evaluated at "x".

## Author(s)

Ben Sherwood

#### References

[1] Zhang, C. Nearly unbiased variable selection under minimax concave penalty. (2010). *Ann. Statist.*, 38, 894–942.

```
mcp(3,1)
mcp(-3,1)
mcp(.001,2)
```
<span id="page-17-0"></span>

## <span id="page-18-0"></span>Description

Used for cross-validation. For a model of class "rqPen" it provides the average prediction error given the evaluation function of choice.

#### Usage

```
model_eval(model, test_x, test_y, test_w=NULL, func="check",...)
```
#### Arguments

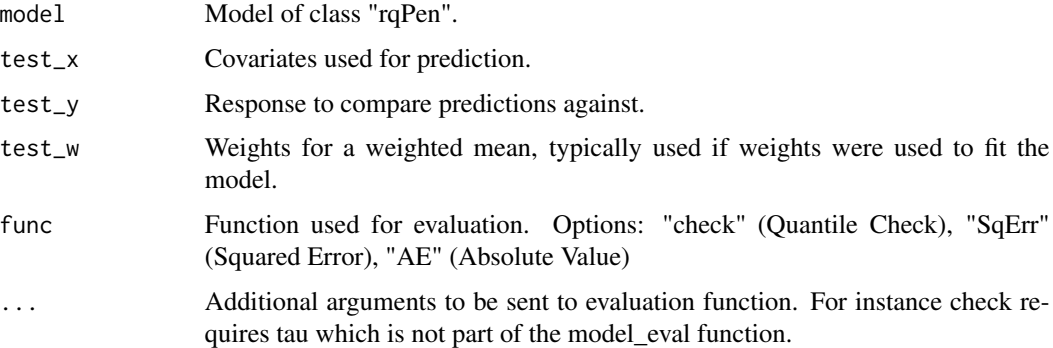

## Value

Mean of prediction errors using the chosen function.

## Author(s)

Ben Sherwood

```
x <- matrix(rnorm(800),ncol=8)
y \leftarrow 1 + x[, 1] - 3*x[, 5] + \text{rnorm}(100)l_model <- rq.lasso.fit(x,y,lambda=1)
nc_model \leftarrow rq.nc.fit(x,y,lambda=1)newx <- matrix(rnorm(16),ncol=8)
newy \leq 1 + newx[,1] - 3*newx[,5] + rnorm(2)model_eval(l_model, newx, newy)
model_eval(l_model, newx, newy, func="SqErr")
model_eval(nc_model, newx, newy)
```
<span id="page-19-0"></span>nonzero *Nonzero*

## Description

Calls nonzero function based on object.

## Usage

nonzero(obj)

## Arguments

obj Model.

## Value

Returns if coefficients or groups are nonzero or not. TRUE if they are not zero and FALSE if they are.

## Author(s)

Ben Sherwood

#### Examples

```
## Not run:
x <- matrix(rnorm(400),nrow=100)
y \leftarrow 1 + x[, 1] - 3*x[, 3] + \text{rnorm}(100)cv_model <- cv.rq.group.pen(x,y,groups=c(rep(1,2),rep(2,2)))
nonzero(cv_model)
```
## End(Not run)

nonzero.cv.rq.group.pen *Nonzero*

## Description

Calls nonzero function.

#### Usage

```
## S3 method for class 'cv.rq.group.pen'
nonzero(obj)
```
## <span id="page-20-0"></span>plot.cv.rq.group.pen 21

## Arguments

obj cv.rq.group.pen object.

## Value

Returns true if all elements in a group are non-zero and FALSE if they are not. Chooses the model associated with lambda.min.

## Author(s)

Ben Sherwood

#### Examples

```
## Not run:
x <- matrix(rnorm(400),nrow=100)
y \le -1 + x[, 1] - 3*x[, 3] + rnorm(100)cv_model <- cv.rq.group.pen(x,y,groups=c(rep(1,2),rep(2,2)))
nonzero(cv_model)
```
## End(Not run)

plot.cv.rq.group.pen *Plot cv.rq.group.pen*

#### Description

Plots the validation criteria against the lambda values.

## Usage

```
## S3 method for class 'cv.rq.group.pen'
plot(x,y=NULL,...)
```
#### Arguments

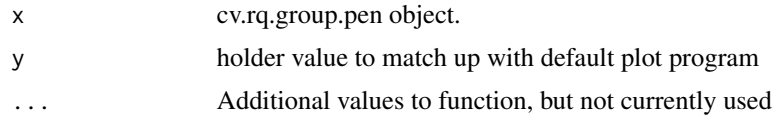

#### Value

Plots the validation criteria against the lambda values.

## Author(s)

Ben Sherwood

## Examples

```
## Not run:
x <- matrix(rnorm(400),nrow=100)
y \leftarrow 1 + x[, 1] - 3*x[, 3] + \text{norm}(100)cv_model <- cv.rq.group.pen(x,y,groups=c(rep(1,2),rep(2,2)))
plot(cv_model)
```
## End(Not run)

pos\_part *Positive part*

## Description

Returns  $min(0,x)$ 

## Usage

pos\_part(x)

## Arguments

x Number to be evaluated

## Value

 $min(0,x)$ 

## Author(s)

Ben Sherwood

## Examples

pos\_part(5) pos\_part(-5)

<span id="page-21-0"></span>

<span id="page-22-0"></span>predict.cv.rq.pen *Prediction from a cv quantile regression penalized model*

## Description

Returns predicted values from "rqPen" model associated with lambda for "newx" covariates.

#### Usage

```
## S3 method for class 'cv.rq.pen'
predict(object, newx, lambda,...)
```
## Arguments

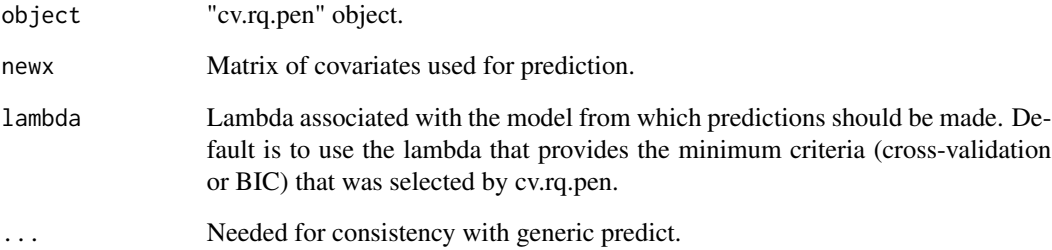

## Value

Returns predicted values from the model for the selected lambda.

#### Author(s)

Ben Sherwood

```
x <- matrix(rnorm(800),nrow=100)
y \le -1 + x[1] - 3*x[5] + \text{norm}(100)cv_model <- cv.rq.pen(x, y)n2 <- matrix(rnorm(80),nrow=10)
preds <- predict(cv_model,n2)
```
<span id="page-23-0"></span>

## Description

Returns predicted values from "rq.pen" object for "newx" covariates.

#### Usage

```
## S3 method for class 'rq.pen'
predict(object, newx,...)
```
#### Arguments

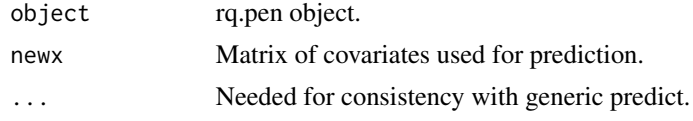

## Value

Returns predicted values from the model.

## Author(s)

Ben Sherwood

## Examples

```
x <- matrix(rnorm(800),nrow=100)
y \le -1 + x[, 1] - 3*x[, 5] + rnorm(100)lassoModel <- rq.lasso.fit(x,y,lambda=1)
n2 <- matrix(rnorm(80),nrow=10)
preds <- predict(lassoModel,n2)
```
print.cv.rq.pen *Print cv.rq.pen object*

## Description

Prints the cross validation (or bic) results and reports coefficients for a cv.rq.pen object. Default coefficients are for value that minimizes cross validation or BIC.

#### Usage

```
## S3 method for class 'cv.rq.pen'
print(x,...)
```
## <span id="page-24-0"></span>print.rq.pen 25

## Arguments

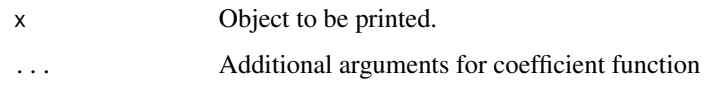

## Author(s)

Ben Sherwood

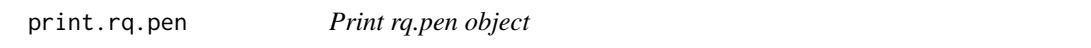

## Description

Reports coefficients for a rq.pen object.

## Usage

## S3 method for class 'rq.pen'  $print(x, \ldots)$ 

## Arguments

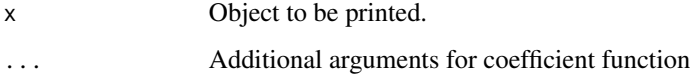

## Author(s)

Ben Sherwood

qaSIS *Quantile Adaptive Sure Independence Screening*

## Description

Implements quantile adaptive screening as outlined by He, Wang and Hong

## Usage

qaSIS(x,y,tau,linear=FALSE,...)

#### <span id="page-25-0"></span>Arguments

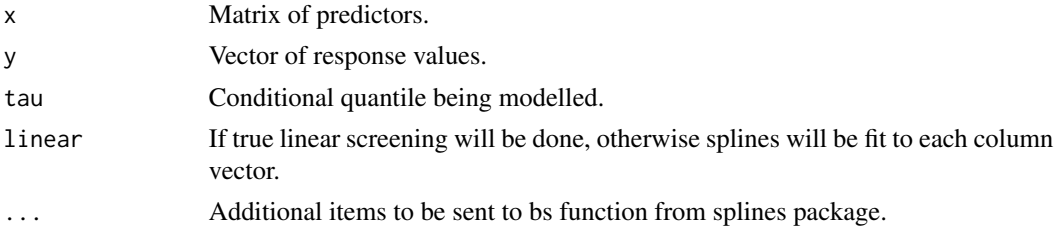

#### Value

Returns the ranking of important predictors, from highest to lowest.

#### Author(s)

Ben Sherwood

## References

[1] He, X., Wang, L. and Hong, H. (2013). Quantile-Adaptive Model-free Variable Screening for High-dimensional Heterogeneous Data. *The Annals of Statistics*, 41, 342–369.

## Examples

```
x <- pnorm(matrix(rnorm(800),nrow=100))
y <- 1 + 2*cos(2*pi*x[,1])+exp(2*x[,2]) + rnorm(100,sd=.1)
var_ranks <- qaSIS(x,y)
```
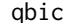

qbic *Quantile Regresion BIC*

## Description

Quantile regression BIC with large p alternative as described in Lee, Noh and Park (2013).

#### Usage

```
qbic(model, largeP=FALSE)
```
#### Arguments

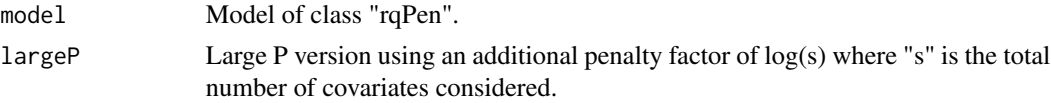

## Value

Numeric value representing BIC of selected model.

#### <span id="page-26-0"></span> $QICD$  27

#### Author(s)

Ben Sherwood

## References

[1] Lee, E., Noh, H. and Park, B. (2014). Model selection via Bayesian Information Criterion for quantile regression models., *J. Am. Statist. Ass*, 109, 216–229.

#### Examples

```
x <- matrix(rnorm(800),nrow=100)
y \le -1 + x[, 1] - 3*x[, 5] + rnorm(100)l_model <- rq.lasso.fit(x,y, lambda=1)
nc_model <- rq.nc.fit(x,y, lambda=1)
qbic(l_model)
qbic(nc_model)
qbic(l_model, largeP=TRUE)
qbic(nc_model, largeP=TRUE)
```
QICD *Penalized Quantile Regression with QICD Algorithm*

#### Description

QICD produces penalized quantile regression estimates using the QICD algorithm. If no initial values are given, LASSO estimates will be used. This function can handle the LASSO, SCAD, and MCP penalties.

#### Usage

```
QICD(y, x, tau=.5, lambda, intercept=TRUE, penalty="SCAD",
     initial_beta=NULL, maxin=100, maxout=20, eps = 1e-05, coef.cutoff=1e-08,
     a=3.7, scalex=TRUE, ...)
```
#### Arguments

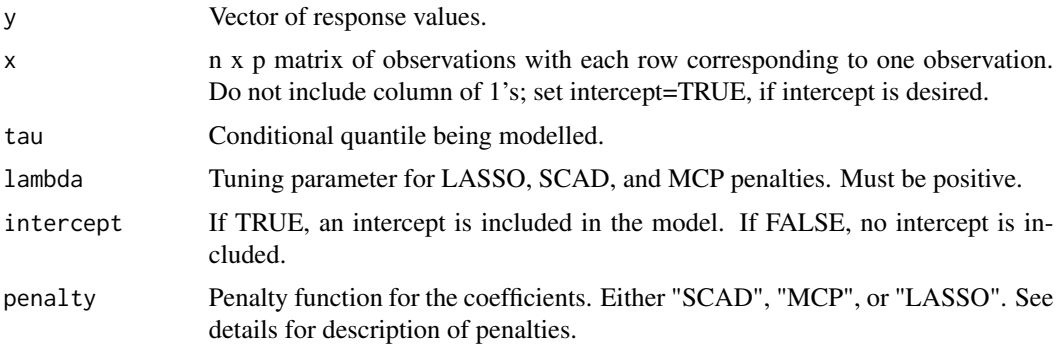

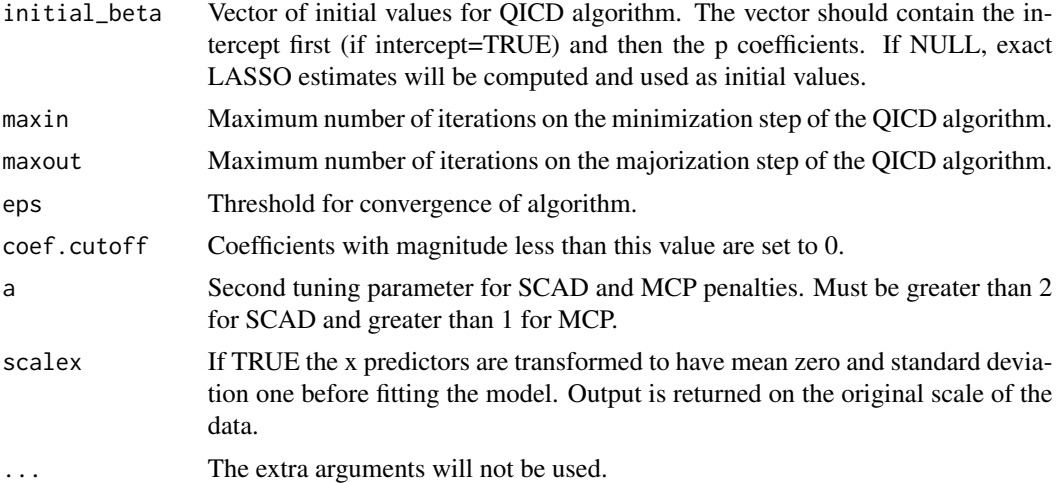

## Details

The QICD algorithm should only be used for the LASSO penalty if initial\_beta can be set to LASSO estimates with a similar lambda (similar to a "warm start"). Otherwise, exact LASSO estimates will be used as initial values for the QICD algorithm: this will cause unnecessary computations and could lead to less accurate estimates.

#### Value

Returns a vector containing the intercept (if intercept=TRUE) and the estimated coefficients for each column in x.

#### Author(s)

Adam Maidman

#### References

[1] Wang, L., Wu, Y. and Li, R. (2012). Quantile regression of analyzing heterogeneity in ultra-high dimension. *J. Am. Statist. Ass*, 107, 214–222.

[2] Wu, Y. and Liu, Y. (2009). Variable selection in quantile regression. *Statistica Sinica*, 19, 801–817.

[3] Zou, H. and Li, R. (2008). One-step sparse estimates in nonconcave penalized likelihood models. *Ann. Statist.*, 36, 1509–1533.

[4] Peng, B. and Wang, L. (2015). An iterative coordinate-descent algorithm for high-dimensional nonconvex penalized quantile regression. *J. Comp. Graph.*, 24, 676–694.

## Examples

 $n = 50$  $p = 5$ x <- matrix(rnorm(n\*p),nrow=n)  $y \le -0 + x[, 1] - 3*x[, 5] + \text{rnorm}(n)$  <span id="page-28-0"></span>fit1 <- QICD(y,x, tau=.5, lambda=1, intercept=TRUE, penalty="SCAD") fit2 <- QICD(y,x, tau=.7, lambda=1, intercept=TRUE, penalty="SCAD")

QICD.group *Group Penalized Quantile Regression with QICD Algorithm*

## Description

QICD.group produces group penalized quantile regression estimates using the QICD algorithm. If no initial values are given, LASSO estimates will be used. This function can handle the LASSO, SCAD, and MCP penalties.

#### Usage

```
QICD.group(y, x, groups, tau=.5, lambda, intercept=TRUE, penalty="SCAD",
                 initial_beta=NULL, maxin=100, maxout=20, eps = 1e-05,
coef.cutoff=1e-08, a=3.7, scalex, ...)
```
## Arguments

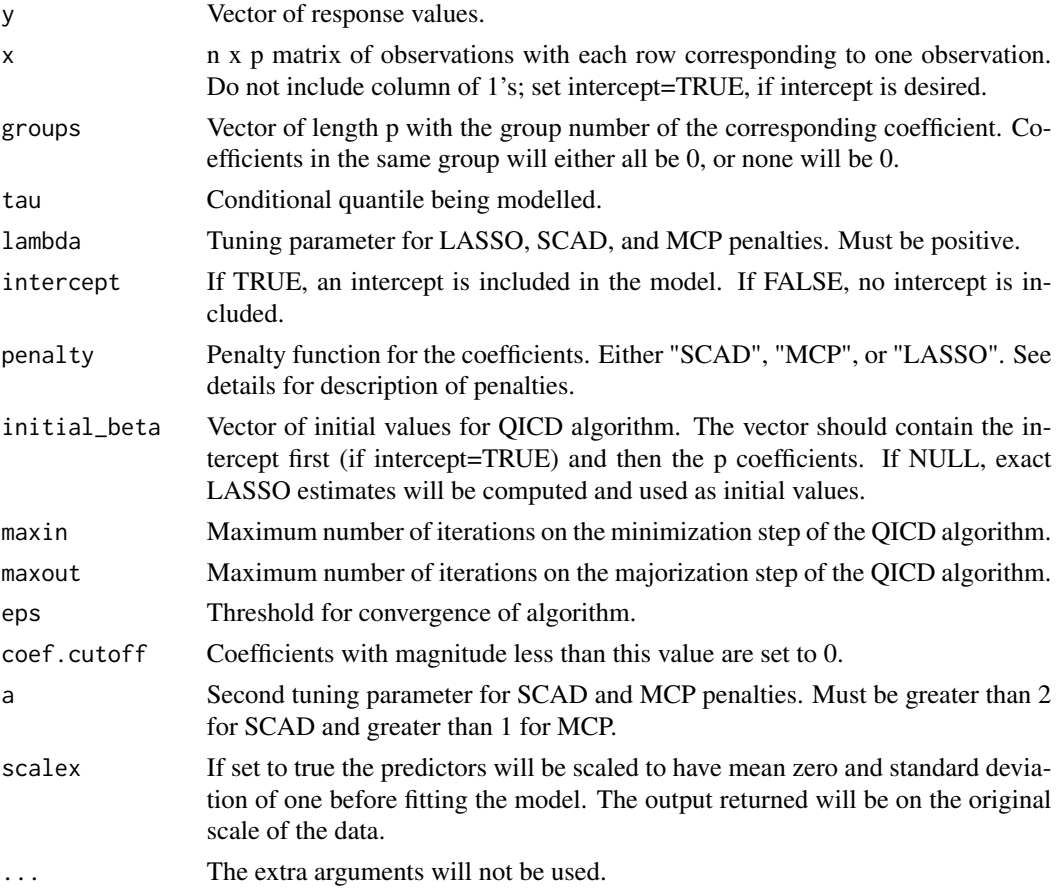

## Details

The QICD algorithm should only be used for the LASSO penalty if initial\_beta can be set to LASSO estimates with a similar lambda (similar to a "warm start"). Otherwise, exact LASSO estimates will be used as initial values for the QICD algorithm: this will cause unnecessary computations and could lead to less accurate estimates.

## Value

Returns a vector containing the intercept (if intercept=TRUE) and the estimated coefficients for each column in x.

#### Author(s)

Adam Maidman

## References

[1] Wang, L., Wu, Y. and Li, R. (2012). Quantile regression of analyzing heterogeneity in ultra-high dimension. *J. Am. Statist. Ass*, 107, 214–222.

[2] Wu, Y. and Liu, Y. (2009). Variable selection in quantile regression. *Statistica Sinica*, 19, 801–817.

[3] Zou, H. and Li, R. (2008). One-step sparse estimates in nonconcave penalized likelihood models. *Ann. Statist.*, 36, 1509–1533.

[4] Peng, B. and Wang, L. (2015). An iterative coordinate-descent algorithm for high-dimensional nonconvex penalized quantile regression. *J. Comp. Graph.*, 24, 676–694.

[5] Yuan, M. and Lin, Y. (2006). Model selection and estimation in regression with grouped variables. *J. R. Statist. Soc. B*, 68, 49-67.

```
library(splines)
n = 50p = 100
x <- matrix(rnorm(n*p),nrow=n)
z1 <- runif(n)
z2 \le- runif(n)
x \leftarrow \text{cbind}(x, \text{ bs}(z1), \text{ bs}(z2))groups <- c( 1:p, rep(101,3), rep(102,3) )
y \le -0 + x[, 1] - 3*x[, 5] + z1^3 + rnorm(n)fit1 <- QICD.group(y,x, groups, tau=.5, lambda=1, intercept=TRUE, penalty="SCAD")
fit2 <- QICD.group(y,x, groups, tau=.7, lambda=1, intercept=TRUE, penalty="SCAD")
```
<span id="page-30-0"></span>QICD.master *Master QICD Function for Regular QICD, group QICD, and Partially Penalized QICD with Multiple Lambdas*

## Description

QICD.master produces penalized quantile regression estimates for all three cases of the QICD algorithm (QICD, QICD.nonpen, QICD.group). This function will find estimates for multiple lambdas.

#### Usage

```
QICD.master(y, x, z=NULL, groups=NULL, tau=.5, lambda, intercept=TRUE,
penalty="SCAD", initial_beta, maxin=100, maxout=20,
eps = 1e-05, coef.cutoff=1e-08, a=3.7, ...)
```
## Arguments

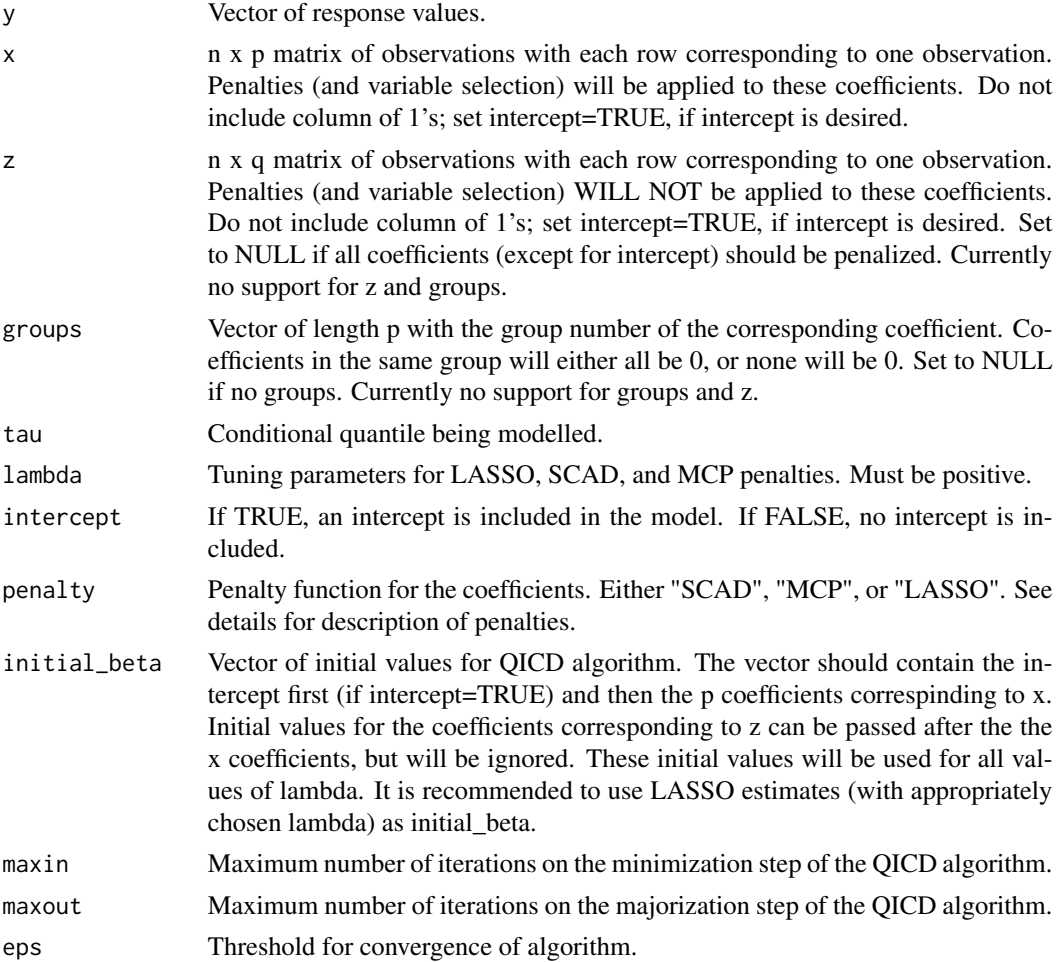

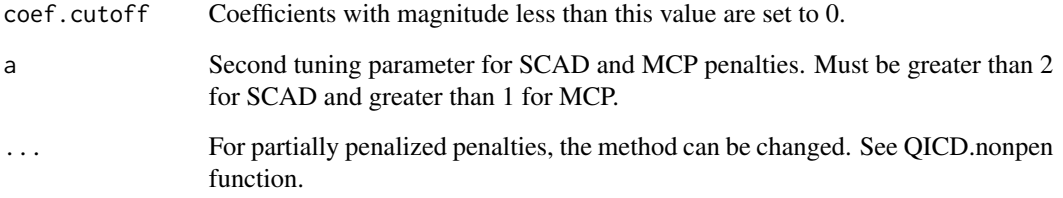

#### Value

Returns the following:

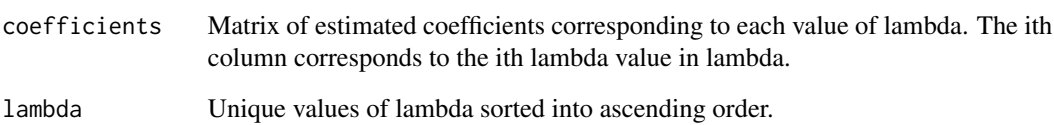

#### Author(s)

Adam Maidman

#### References

[1] Wang, L., Wu, Y. and Li, R. (2012). Quantile regression of analyzing heterogeneity in ultra-high dimension. *J. Am. Statist. Ass*, 107, 214–222.

[2] Wu, Y. and Liu, Y. (2009). Variable selection in quantile regression. *Statistica Sinica*, 19, 801–817.

[3] Zou, H. and Li, R. (2008). One-step sparse estimates in nonconcave penalized likelihood models. *Ann. Statist.*, 36, 1509–1533.

[4] Peng, B. and Wang, L. (2015). An iterative coordinate-descent algorithm for high-dimensional nonconvex penalized quantile regression. *J. Comp. Graph.*, 24, 676–694.

```
n = 50
p = 100
x <- matrix(rnorm(n*p), nrow=n)
y \leftarrow 0 + x[, 1] - 3*x[, 5] + rnorm(n)lambda < - exp(-20:0)# fit1 <- QICD.master(y,x, tau=.5, lambda=lambda, intercept=TRUE, penalty="SCAD")
# fit2 <- QICD.master(y,x, tau=.7, lambda=lambda, intercept=TRUE, penalty="SCAD")
# head(fit1)
# fit2
```
<span id="page-32-0"></span>QICD.nonpen *Penalized Quantile Regression with some nonpenalized coefficients with QICD Algorithm*

## Description

QICD.nonpen produces penalized quantile regression estimates with some nonpenalized coefficients using the QICD algorithm. If no initial values are given, LASSO estimates will be used. This function can handle the LASSO, SCAD, and MCP penalties. This can be useful when you would like to perform variable selection only on some covariates and would like to guarantee that other covariates remain in the model.

## Usage

```
QICD.nonpen(y, x, z, tau=.5, lambda, intercept=TRUE, penalty="SCAD",
                initial_beta=NULL, maxin=100, maxout=20, eps = 1e-05,
coef.cutoff=1e-08, a=3.7, method="br", scalex=TRUE, ...)
```
## Arguments

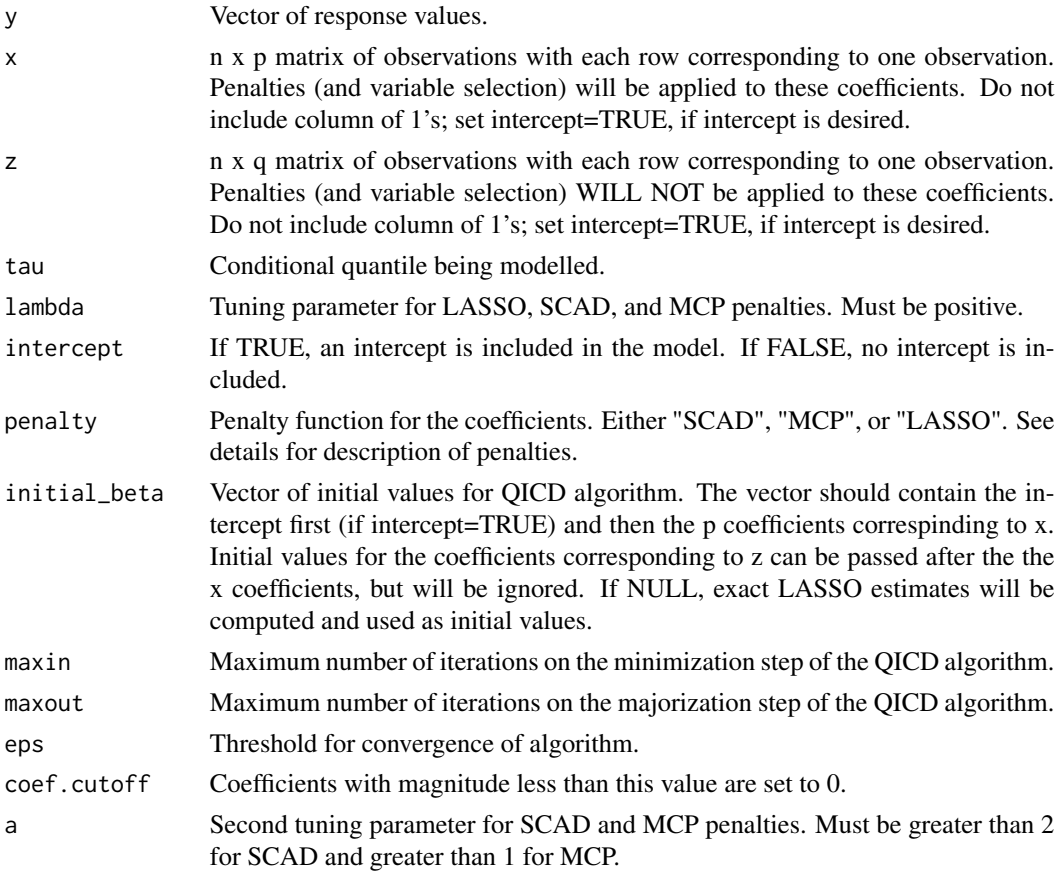

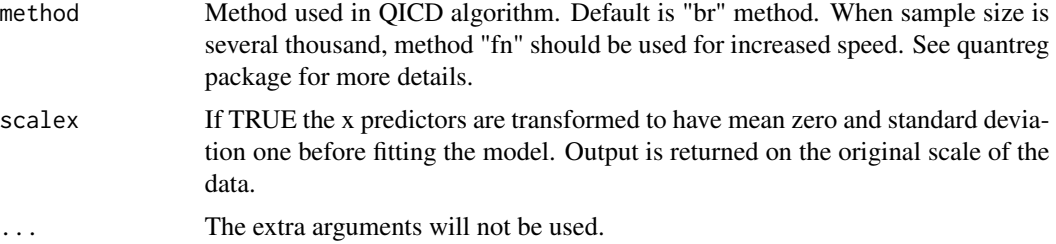

#### Details

The QICD algorithm should only be used for the LASSO penalty if initial\_beta can be set to LASSO estimates with a similar lambda (similar to a "warm start"). Otherwise, exact LASSO estimates will be used as initial values for the QICD algorithm: this will cause unnecessary computations and could lead to less accurate estimates.

#### Value

Returns a vector containing the intercept (if intercept=TRUE) and the estimated coefficients for each column in x and z.

#### Author(s)

Adam Maidman

#### References

[1] Wang, L., Wu, Y. and Li, R. (2012). Quantile regression of analyzing heterogeneity in ultra-high dimension. *J. Am. Statist. Ass*, 107, 214–222.

[2] Wu, Y. and Liu, Y. (2009). Variable selection in quantile regression. *Statistica Sinica*, 19, 801–817.

[3] Zou, H. and Li, R. (2008). One-step sparse estimates in nonconcave penalized likelihood models. *Ann. Statist.*, 36, 1509–1533.

[4] Peng, B. and Wang, L. (2015). An iterative coordinate-descent algorithm for high-dimensional nonconvex penalized quantile regression. *J. Comp. Graph.*, 24, 676–694.

```
library(splines)
n = 50
p = 100x <- matrix(rnorm(n*p), nrow=n)
z1 <- runif(n)
z2 \le- runif(n)
z \leftarrow \text{cbind}(bs(z1), bs(z2))y \le -0 + x[, 1] - 3*x[, 5] + z1^3 + sin(2*pi*z2) + rnorm(n)fit1 <- QICD.nonpen(y,x,z, tau=.5, lambda=1, intercept=TRUE, penalty="SCAD")
fit2 <- QICD.nonpen(y,x,z, tau=.7, lambda=1, intercept=TRUE, penalty="SCAD")
```
<span id="page-34-0"></span>randomly\_assign *Randomly Assign*

#### Description

Randomly assign n samples into k groups

## Usage

randomly\_assign(n,k)

#### Arguments

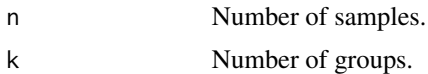

#### Value

A vector of length n having entries of 1,...k.

#### Author(s)

Ben Sherwood

#### Examples

```
randomly_assign(37,5)
randomly_assign(11,3)
```
rq.group.fit *Quantile Regresion with Group Penalty*

#### Description

Similar to cv.rq.pen function, but uses group penalty. Group penalties use the L1 norm instead of L2 for computational convenience. As a result of this the group lasso penalty is the same as the typical lasso penalty and thus you should only use a SCAD or MCP penalty. Only the SCAD and MCP penalties incorporate the group structure into the penalty. The group lasso penalty is implemented because it is needed for the SCAD and MCP algorithm. We use a group penalty extension of the QICD algorithm presented by Peng and Wang (2015).

#### Usage

```
rq.group.fit(x, y, groups, tau = 0.5, lambda, intercept = TRUE,
                penalty = "SCAD", alg = "QICD", a=3.7, penGroups=NULL, ...)
```
## Arguments

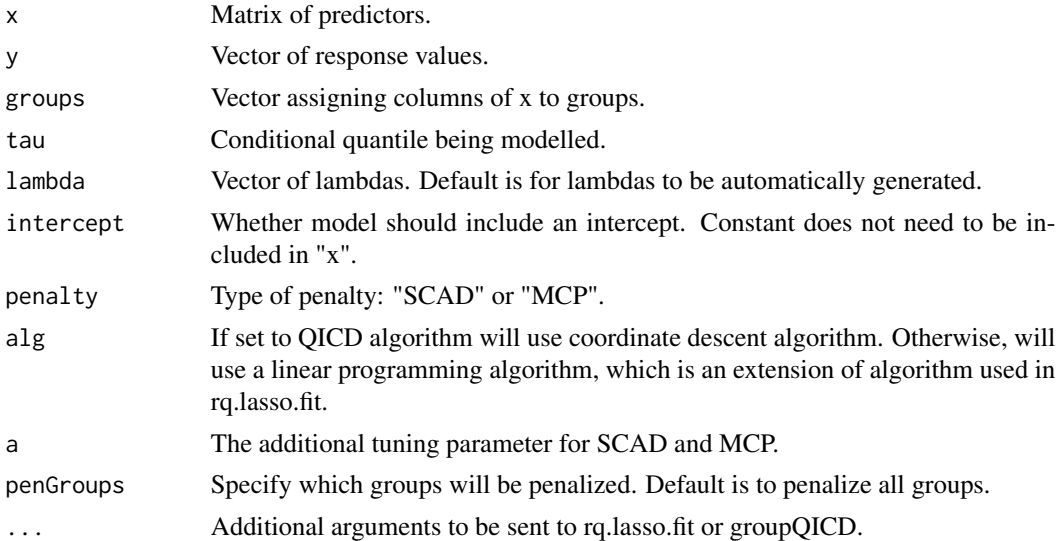

## Value

Returns the following:

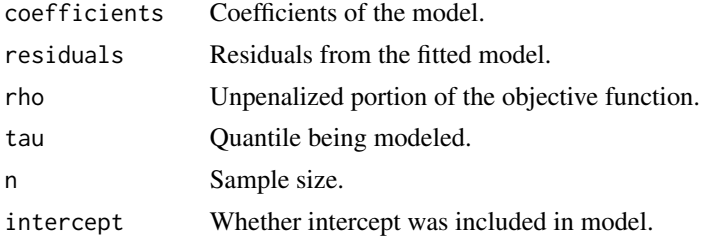

## Author(s)

Ben Sherwood; Adam Maidman

#### References

[1] Yuan, M. and Lin, Y. (2006). Model selection and estimation in regression with grouped variables. *J. R. Statist. Soc. B*, 68, 49-67.

[2] Peng, B. and Wang, L. (2015). An Iterative Coordinate Descent Algorithm for High-Dimensional Nonconvex Penalized Quantile Regression. *Journal of Computational and Graphical Statistics*, 24, 676-694.

```
x <- matrix(rnorm(800),nrow=100)
y \le -1 + x[, 1] - 3*x[, 5] + \text{norm}(100)cv_model <- rq.group.fit(x,y,groups=c(rep(1,4),rep(2,4)),lambda=1,penalty="SCAD")
```
<span id="page-36-0"></span>

## Description

Linear programming implementation of quantile regression with a group penalty.

## Usage

```
rq.group.lin.prog(x,y,groups,tau,lambda,intercept=TRUE,eps=1e-05,
     penalty="SCAD", a=3.7, coef.cutoff=1e-08, initial_beta=NULL,
     iterations=10,converge_criteria=.0001,penGroups=NULL,...)
```
## Arguments

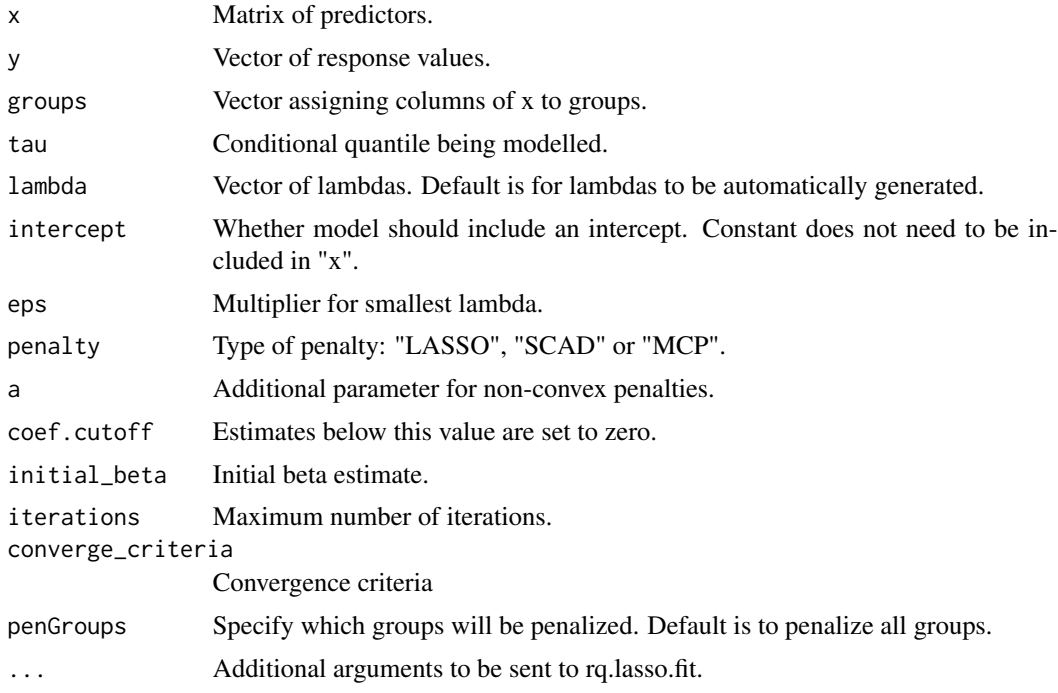

## Value

Returns the following:

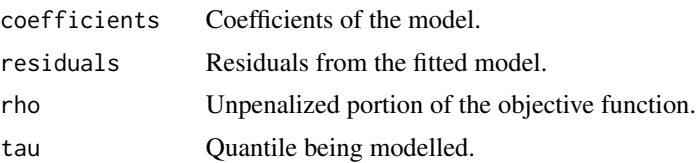

## <span id="page-37-0"></span>38 rq.lasso.fit

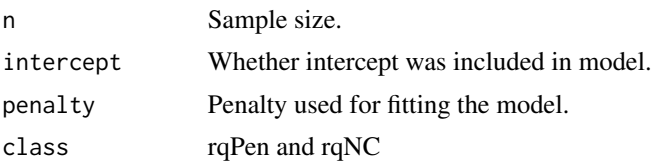

#### Author(s)

Ben Sherwood

## Examples

```
## Not run:
x <- matrix(rnorm(800),nrow=100)
y \le -1 + x[, 1] - 3*x[, 5] + \text{norm}(100)cv_model <- rq.group.lin.prog(x,y,groups=c(rep(1,4),rep(2,4)), tau=.5, lambda=1)
```
## End(Not run)

rq.lasso.fit *Quantile Regression with LASSO penalty*

## Description

Fits a quantile regression model with the LASSO penalty. Algorithm is similar to LASSO code presented in Koenker and Mizera (2014).

#### Usage

```
rq.lasso.fit(x,y,tau=.5,lambda=NULL,weights=NULL,
             intercept=TRUE,coef.cutoff=.00000001,
             method="br", penVars=NULL,scalex=TRUE, ...)
```
#### Arguments

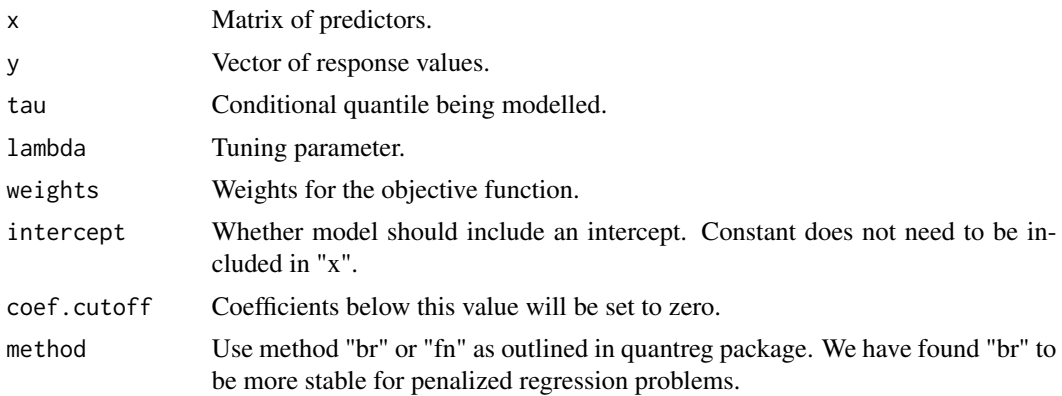

## rq.lasso.fit 39

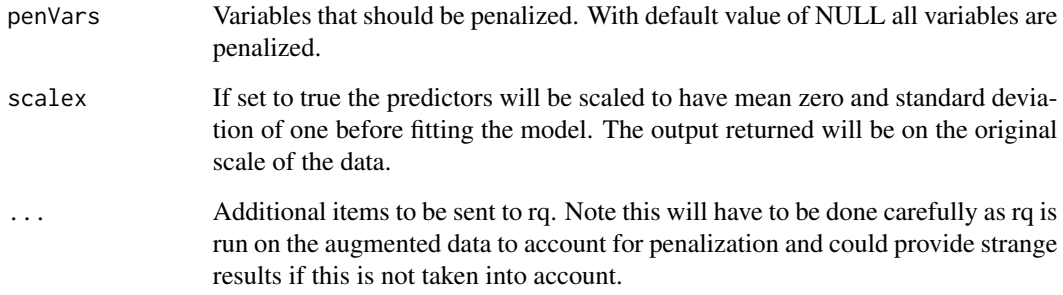

#### Value

Returns the following:

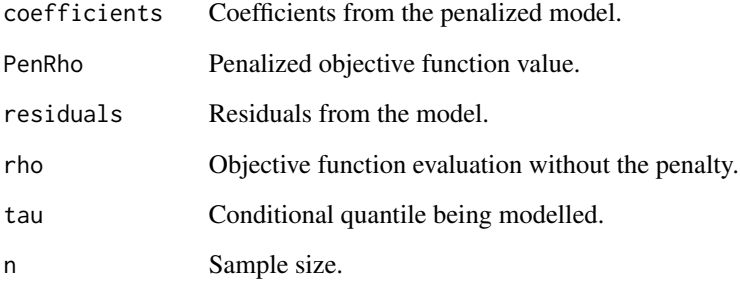

#### Author(s)

Ben Sherwood

## References

[1] Koenker, R. and Mizera, I. (2014). Convex optimization in R. *Journal of Statistical Software*, 60, 1–23.

[2] Tibshirani, R. (1996). Regression shrinkage and selection via the lasso. *Journal of the Royal Statistical Society. Series B*, 58, 267–288.

[3] Wu, Y. and Liu, Y. (2009). Variable selection in quantile regression. *Statistica Sinica*, 19, 801–817.

```
x <- matrix(rnorm(800),nrow=100)
y \leftarrow 1 + x[, 1] - 3*x[, 5] + \text{rnorm}(100)lassoModel <- rq.lasso.fit(x,y,lambda=1)
```
<span id="page-39-0"></span>

#### Description

Fits quantile regression models for multiple quantiles with the LASSO penalty. Algorithm is similar to LASSO code presented in Koenker and Mizera (2014).

## Usage

```
rq.lasso.fit.mult(x,y,tau_seq=c(.1,.3,.5,.7,.9),lambda=NULL,
          weights=NULL,intercept=TRUE,coef.cutoff=.00000001,...)
```
## Arguments

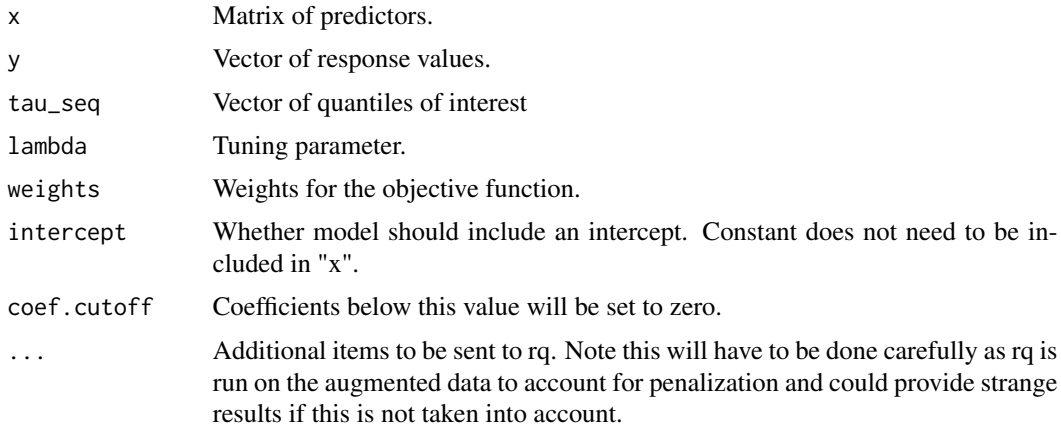

## Value

Returns a list of rq.pen, rqLASSO objects.

## Author(s)

Ben Sherwood

## References

[1] Koenker, R. and Mizera, I. (2014). Convex optimization in R. *Journal of Statistical Software*, 60, 1–23.

[2] Tibshirani, R. (1996). Regression shrinkage and selection via the lasso. *Journal of the Royal Statistical Society. Series B*, 58, 267–288.

[3] Wu, Y. and Liu, Y. (2009). Variable selection in quantile regression. *Statistica Sinica*, 19, 801–817.

#### <span id="page-40-0"></span>rq.nc.fit  $41$

#### Examples

```
x <- matrix(rnorm(800),nrow=100)
y \leftarrow 1 + x[, 1] - 3*x[, 5] + \text{rnorm}(100)lassoModel <- rq.lasso.fit.mult(x,y,lambda=1)
```
rq.nc.fit *Non-convex penalized quantile regression*

#### Description

Produces penalized quantile regression models for a range of lambdas and penalty of choice. If lambda is unselected than an iterative algorithm is used to find a maximum lambda such that the penalty is large enough to produce an intercept only model. Then range of lambdas goes from the maximum lambda found to "eps" on the log scale. Local linear approximation approach used by Wang, Wu and Li to extend LLA as proposed by Zou and Li (2008) to the quantile regression setting.

#### Usage

```
rq.nc.fit(x,y,tau=.5,lambda=NULL,weights=NULL,intercept=TRUE,
          penalty="SCAD",a=3.7,iterations=10,
         converge_criteria=1e-06,alg=ifelse(p<50,"LP","QICD"),
 penVars=NULL, ...)
```
#### Arguments

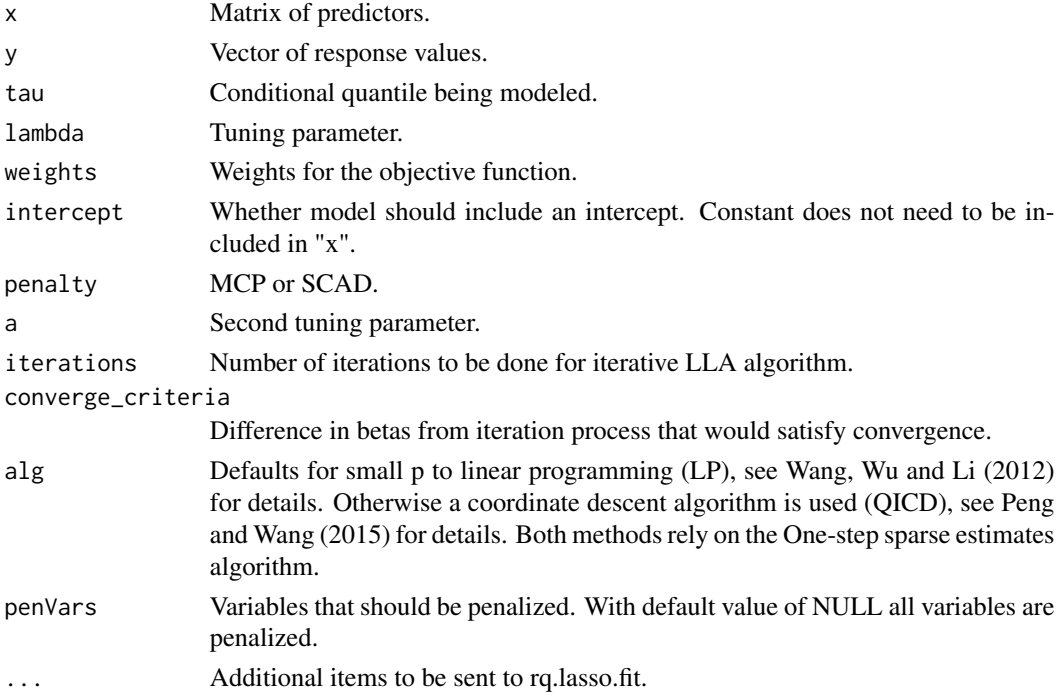

## <span id="page-41-0"></span>Value

Returns the following:

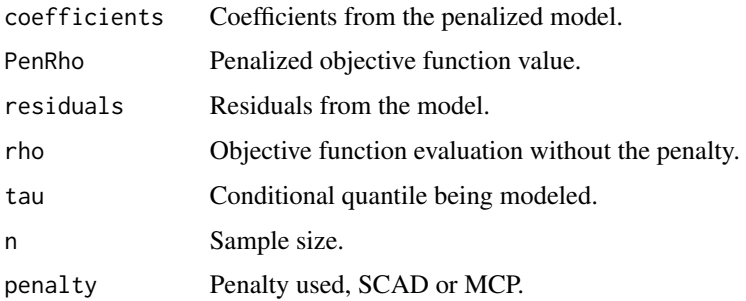

## Author(s)

Ben Sherwood; Adam Maidman

## References

[1] Wang, L., Wu, Y. and Li, R. (2012). Quantile regression of analyzing heterogeneity in ultra-high dimension. *J. Am. Statist. Ass*, 107, 214–222.

[2] Wu, Y. and Liu, Y. (2009). Variable selection in quantile regression. *Statistica Sinica*, 19, 801–817.

[3] Zou, H. and Li, R. (2008). One-step sparse estimates in nonconcave penalized likelihood models. *Ann. Statist.*, 36, 1509–1533.

[4] Peng, B. and Wang, L. (2015). An iterative coordinate-descent algorithm for high-dimensional nonconvex penalized quantile regression. *J. Comp. Graph.*, 24, 676–694.

## Examples

```
x <- matrix(rnorm(800),nrow=100)
y \le -1 + x[, 1] - 3*x[, 5] + \text{rnorm}(100)scadModel <- rq.nc.fit(x,y,lambda=1)
```
scad *scad*

#### Description

SCAD penalty function as described in Fan and Li (2001).

#### Usage

scad(x,lambda,a)

## <span id="page-42-0"></span>scad\_deriv 43

#### Arguments

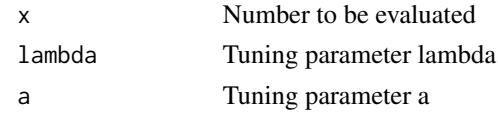

## Value

SCAD penalty function with tuning parameters lambda and "a" evaluated at "x".

## Author(s)

Ben Sherwood

## References

[1] Fan, J. and Li, R. (2001). Variable selection via nonconcave penalized likelihood and its oracle properties, *J. Am. Statist. Ass*, 96, 1348–1360.

## Examples

scad(3,1)  $scal(-3,1)$ scad(.001,2)

scad\_deriv *SCAD Derivative*

## Description

Derivative of SCAD penalty function as described in Fan and Li (2001).

#### Usage

scad\_deriv(x,lambda,a)

## Arguments

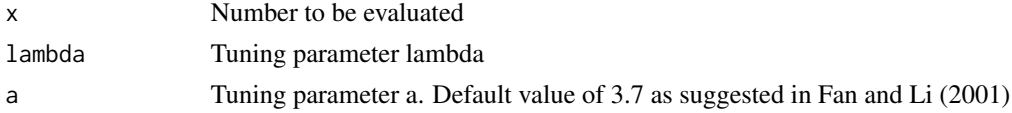

## Value

Derivative SCAD penalty function with tuning parameters lambda and "a" evaluated at "x".

## Author(s)

Ben Sherwood

## References

[1] Fan, J. and Li, R. (2001). Variable selection via nonconcave penalized likelihood and its oracle properties, *J. Am. Statist. Ass*, 96, 1348–1360.

## Examples

```
scad_deriv(3,1)
scad_deriv(-3,1)
scad_deriv(.001,2)
```
square *Square function*

## Description

Square value of a number

## Usage

square(x)

## Arguments

x Number to be squared.

## Value

 $x^2$ 

## Author(s)

Ben Sherwood

## Examples

square(4) square(-4) square(2)

<span id="page-43-0"></span>

<span id="page-44-0"></span>

## Description

Takes the coefficients fit after scaling the predictors to have mean zero and a standard deviation of one and transforms them back to the original scale of the predictors.

## Usage

transform\_coefs(coefs,mu\_x,sigma\_x, intercept=TRUE)

## Arguments

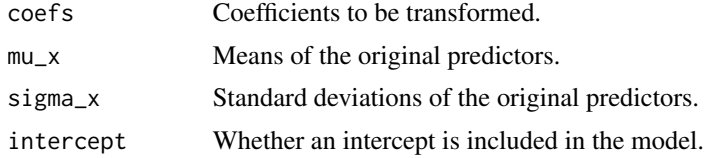

## Author(s)

Ben Sherwood

# <span id="page-45-0"></span>Index

beta\_plots, [3](#page-2-0) check, [4](#page-3-0) coef.cv.rq.group.pen, [5](#page-4-0) coef.cv.rq.pen, [6](#page-5-0) cv.rq.group.pen, [6](#page-5-0) cv.rq.pen, [8](#page-7-0) cv\_plots, [10](#page-9-0) get\_coef\_pen, [11](#page-10-0) getRho, [11](#page-10-0) group\_derivs, [13](#page-12-0) groupMultLambda, [12](#page-11-0) lasso, [14](#page-13-0) LASSO.fit, [14](#page-13-0) LASSO.fit.nonpen, [16](#page-15-0) mcp, [17](#page-16-0) mcp\_deriv, [18](#page-17-0) model\_eval, [19](#page-18-0) nonzero, [20](#page-19-0) nonzero.cv.rq.group.pen, [20](#page-19-0) plot.cv.rq.group.pen, [21](#page-20-0) pos\_part, [22](#page-21-0) predict.cv.rq.pen, [23](#page-22-0) predict.rq.pen, [24](#page-23-0) print.cv.rq.pen, [24](#page-23-0) print.rq.pen, [25](#page-24-0) qaSIS, [25](#page-24-0) qbic, [26](#page-25-0) QICD, [27](#page-26-0) QICD.group, [29](#page-28-0) QICD.master, [31](#page-30-0) QICD.nonpen, [33](#page-32-0) randomly\_assign, [35](#page-34-0) rq.group.fit, [35](#page-34-0)

rq.group.lin.prog, [37](#page-36-0) rq.lasso.fit, [38](#page-37-0) rq.lasso.fit.mult, [40](#page-39-0) rq.nc.fit, [41](#page-40-0) rqPen-package, [2](#page-1-0)

scad, [42](#page-41-0) scad\_deriv, [43](#page-42-0) square, [44](#page-43-0)

transform\_coefs, [45](#page-44-0)